## KAIST EE 209: Programming Structures for EE Kinds of Function Parameters<sup>rd</sup>

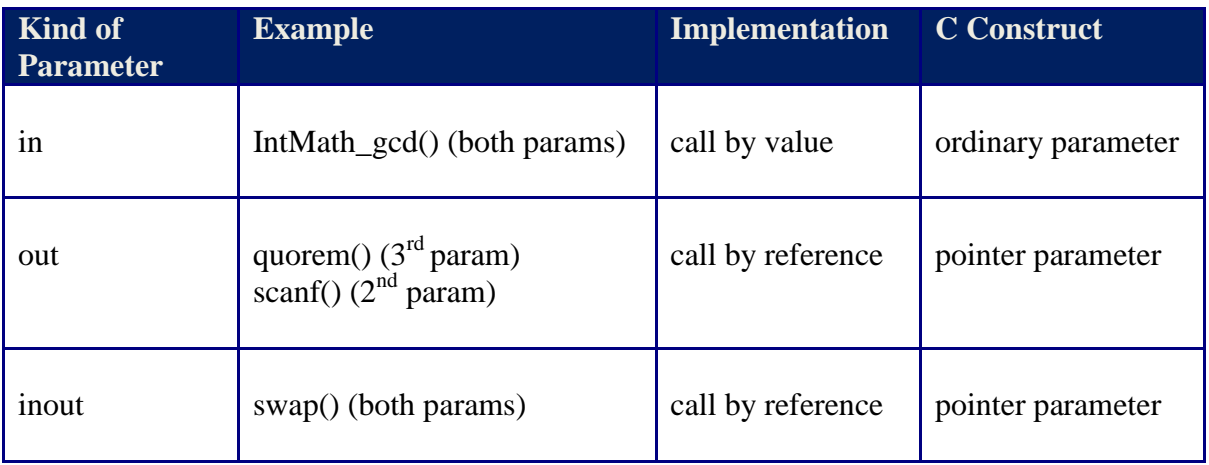

Original Copyright © 2009 by Robert M. Dondero, Jr. Modified by Hansung Leem